## **ADIVINANZA (imágenes)**

Actividad de varias preguntas con una única respuesta. Este modelo se desarrolla a partir de una actividad de [https://www.educaplay.com/.](https://www.educaplay.com/) Es una actividad en la que debes averiguar una palabra a partir de tres pistas. Cada vez que uses una pista la puntuación que obtendrás disminuye, por lo que debes intentar adivinar la palabra con el mínimo número de pistas.

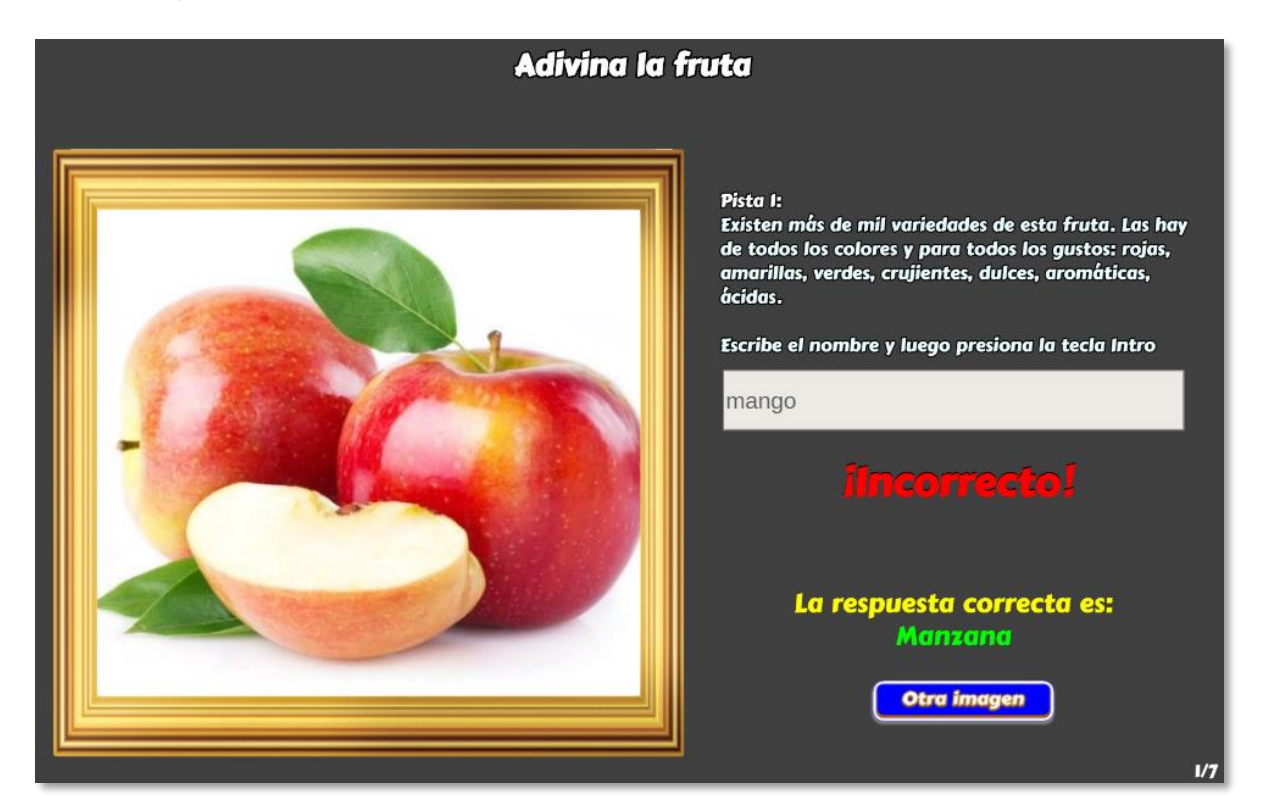

La plantilla es configurable, interviniendo los <script> que se encuentran al final del archivo index.html; para ello, usa un editor de textos planos como el bloc de notas o el Notepad++:

**Escala de evaluación.** Existe la posibilidad de cambiar la nota máxima en el siguiente <script> (para el ejemplo es cinco):

```
<script type="descartes/vectorFile" id="textos/nmax.txt">
'Escribe la nota máxima'
10<sup>°</sup></script>
```
**Título de la adivinanza**. Es el segundo <script>. Se sugiere que el título inicie con el texto "Adivina…"

```
<script type="descartes/vectorFile" id="textos/titulo.txt">
'Adivina la fruta'
\langle/script\rangle
```
**Textos a adivinar**. Para el ejemplo hemos puesto siete frutas. El primer dato es el número de textos a adivinar, seguido de los textos entre comillas simples.

```
Kscript type="descartes/vectorFile" id=
"textos/respuestas.txt">
7
'Limón'
'Guanábana'
'Piña'
'Manzana'
'Mandarina'
'Mango'
'Fresa'
</script>
```
**Imágenes**. En este ejemplo hemos optado por incluir enlaces a las imágenes, pero es posible usar direcciones relativas a una carpeta que las contenga; por ejemplo, imágenes/mango.png. Se recomienda usar imágenes no superiores a 600x600 pixeles, para evitar la presencia de barras tipo *scroll*. En la red es fácil encontrar imágenes de este tamaño, basta consultarlas así "mango 600x600".

Las imágenes deben ir en el mismo orden del <script> anterior.

```
<script type="descartes/vectorFile" id="textos/enlaces.txt">
'Escribe los enlaces a las imágenes (entre comillas simples)'
https://frutinexus.com/wp-content/uploads/limon-frutinexus-600
<u>x600.jpq'</u>
https://tanfresco.com.co/wp-content/uploads/2018/06/GUANABANA-
600x600.ipq'https://tanfresco.com.co/wp-content/uploads/2018/06/PI%C3%91A-
2 - 600 \times 600. jpg'
https://fruteriaterra.com/wp-content/uploads/2019/04/Manzana-R
```
**Pistas**. En el último <script> escribimos tres pistas por cada imagen (en el mismo orden que aparecen en el <script> de imágenes. En la siguiente imagen, puedes observar las tres pistas para la fruta "limón".

<script type="descartes/vectorFile" id="textos/pistas.txt"> 'Escribe tres pistas por cada imagen' 'Es un cítrico.' 'Su fruto posee un alto contenido en vitamina C.' 'Se usa mucho para hacer bebidas refrescantes.' 'Es una Annona muricata, con una piel de aspecto erizado. La cáscara es delgada dura y verde oscura hrillante '

**¡Y eso es todo!**